# NCD ThinPATH™ Connect™ Release Notes, Version 2.0

### Copyright

Copyright © 1999 by Network Computing Devices, Inc. (NCD). The information contained in this document is subject to change without notice. Network Computing Devices, Inc. shall not be liable for errors contained herein or for incidental or consequential damages in connection with the furnishing, performance, or use of this material. This document contains information which is protected by copyright. All rights are reserved. No part of this document may be photocopied, reproduced, or translated to another language without the prior written consent of Network Computing Devices, Inc.

#### **Trademarks**

Network Computing Devices is a registered trademark of Network Computing Devices, Inc. ThinSTAR, ThinPATH, and ThinPATH Connect are trademarks of Network Computing Devices, Inc. Other product and company names mentioned herein are the trademarks of their respective owners. All terms mentioned in this book that are known to be trademarks or service marks have been appropriately capitalized. NCD cannot attest to the accuracy of this information. Use of a term in this book should not be regarded as affecting the validity of any trademark or service mark.

### **Disclaimers**

THE SOFTWARE PRODUCTS ARE PROVIDED "AS IS" WITHOUT WARRANTY OF ANY KIND. TO THE MAXIMUM EXTENT PERMITTED BY APPLICABLE LAW, NCD FURTHER DISCLAIMS ALL WARRANTIES, INCLUDING WITHOUT LIMITATION, ANY IMPLIED WARRANTIES OF MERCHANTABILITY, FITNESS FOR A PARTICULAR PURPOSE AND NONINFRINGEMENT. THE ENTIRE RISK ARISING OUT OF THE USE OR PERFORMANCE OF THE SOFTWARE PRODUCTS AND DOCUMENTATION REMAINS WITH THE END USER.

TO THE MAXIMUM EXTENT PERMITTED BY APPLICABLE LAW, IN NO EVENT SHALL NCD OR ITS SUPPLIERS BE LIABLE FOR ANY CONSEQUENTIAL, INCIDENTAL, DIRECT, INDIRECT, SPECIAL, PUNITIVE, OR OTHER DAMAGES WHATSOEVER (INCLUDING, WITHOUT LIMITATION, DAMAGES FOR LOSS OF BUSINESS PROFITS, BUSINESS INTERRUPTION, LOSS OF BUSINESS INFORMATION, OR OTHER PECUNIARY LOSS) ARISING OUT OF THE USE OF OR INABILITY TO USE THE SOFTWARE PRODUCTS OR DOCUMENTATION, EVEN IF NCD HAS BEEN ADVISED OF THE POSSIBILITY OF SUCH DAMAGES. BECAUSE SOME STATES/ JURISDICTIONS DO NOT ALLOW THE EXCLUSION OR LIMITATION OF LIABILITY FOR CONSEQUENTIAL OR INCIDENTAL DAMAGES, THE ABOVE LIMITATION MAY NOT APPLY TO YOU.

### **Revision History**

November, 1999. NCD ThinPATH Connect Release Notes V. 2.0, Rev. A

## Introduction

This document contains installation information and known problems about the product.

# **System Requirements**

Requirements for the management server:

- It must be a Microsoft Windows NT 4.0 or later server.
- It must have NCD ThinSTAR Management Service (TMS) software, Version 2.0 or later, installed on it. TMS includes the NCD ThinSTAR Operating Software for terminals (order code TSW-2.0).
- NCD ThinSTAR Operating Software version 2.0 must have been deployed to the ThinSTAR terminals.
- If you plan to use the ThinPATH Manager Configuration Tool to create Connect configurations, it must have NCD ThinPATH Manager 1.0.1 installed.

To create ThinPATH Connect configurations (session files) on an NT server for deployment to terminals you need one of the following the software packages:

NCD FutureSoft DCS 7.0
 Part number: TDCS70
 Required for terminal emulators

■ NCD FutureSoft DCS Plus 7.0
Part number: TDCSP70
Paguired if all ThinPATH Connect amulations

Required if all ThinPATH Connect emulations are needed

You can order these directly from NCD.

## Installation

# **Loading Multiple ThinPATH Connect Emulations May Cause Software Upgrade Failure**

Loading multiple ThinPATH Connect emulations or utilities (for example, the keyboard mapper and IBM 3270) to an NCD ThinSTAR terminal that has a low amount of free memory could cause a software upgrade error. ThinSTAR 200 terminals are more likely to encounter this problem.

If you run out of memory, a *Software Upgrade Failure* message appears.

To help you avoid this error, we suggest that you load as few emulations and utilities as possible. This reduces the memory space required.

To recover after this error:

1. In the ThinSTAR Terminal Properties window, clear the current memory space by resetting the terminal to its factory default property settings.

When the terminal is restarted:

- Previously loaded clients and configurations are re-installed based on the current TMS upgrade policies, except factory presets that were installed on the terminal at the time of delivery.
- All stored connections will be lost.
- New software will be downloaded.

**Note** All locally defined connections will be removed.

See the NCD ThinSTAR System Administration Guide for more information about this operation.

# If ThinPATH Connect is Installed Before ThinPATH Manager

If you install ThinPATH Manager after installing ThinPATH Connect, the ThinPATH Manager Configuration Tool will not be configured to support ThinPATH Connect. To correct the problem, move the TSConnect.dll file from the ThinPATH Connect directory to the ThinPATH Manager directory.

### **Documentation**

Online help and documentation are available on the NT system. To view the online help and PDF documentation, select Start > Programs > Administrative Tools (Common) > NCD ThinPATH Connect > Online Documentation.

Online help in PDF format is provided and can be viewed with the Adobe Acrobat reader (viewer). If you do not have this reader installed, you can download it and obtain additional information from this website:

http://www.adobe.com/acrobat

Network Computing Devices, Inc. 350 N. Bernardo Avenue Mountain View, CA 94043-5207

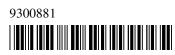